# Correlation Motif Vignette

Hongkai Ji, Yingying Wei

April 26, 2022

## 1 Introduction

The standard algorithms for detecting differential genes from microarray data are mostly designed for analyzing a single data set. However, with the wide use of microarray technologies in biology and medicine, many different microarray studies are available for the same biological problem. Separately analyzing each data set is not an ideal strategy as it may fail to detect some key genes showing low fold changes consistently in all studies. Jointly modeling all data allows one to borrow information across studies to improve statistical inference. However, the simple concordance model, which assumes that differential expression occurs in either all studies or none of the studies, fails to capture study-specific differentially expressed genes. A more flexible model which considers all possible differential expression patterns faces the problem of exponentially growing parameter space when the number of studies increases. Here the R package Cormtoif fits a Bayesian Hierachical model to address this dilemma while improving inference on differential expression. The algorithm automatically searches for a small number of latent probability vectors called correlation motif to capture the major correlation patterns among multiple data sets. The motifs provide the basis for sharing information across studies. The approach overcomes the barrier of exponentially growing parameter space and is capable of handling a large number of studies. Missing values are also handled by *Cormtoif*.

# 2 Data preparation

In order to fit the *correlation motif* model, one needs to call the function *cormo*- $\textit{tiffit}$ . The first requirement exprs is the matrix containing the gene expression data that needs to be analyzed. Each row of the matrix corresponds to a gene and each column of the matrix corresponds to a sample. The data should be normalized, for example by RMA, thus it is in log2 scale.

The second arguement, groupid, identifies the group label of each sample. Here we use data simudata2 as an illustration. simudata2 are combined from four studies sharing the same 3, 000 genes, each having two experimental conditions and three samples for each condition.

> library(Cormotif) > data(simudata2) > colnames(simudata2)

```
[1] "gene" "R1" "R2" "R3" "S1" "S2" "S3" "T1" "T2" "T3"
[11] "U1" "U2" "U3" "V1" "V2" "V3" "W1" "W2" "W3" "X1"
[21] "X2" "X3" "Y1" "Y2" "Y3"
> exprs.simu2<-as.matrix(simudata2[,2:25])
> data(simu2_groupid)
> simu2_groupid
 R1 R2 R3 S1 S2 S3 T1 T2 T3 U1 U2 U3 V1 V2 V3 W1 W2 W3 X1 X2 X3 Y1 Y2 Y3
1 1 1 1 2 2 2 3 3 3 4 4 4 5 5 5 6 6 6 7 7 7 8 8 8
```
The third arguement, compid, represents the study design and hence the comparison pattern. In  $simudata2$ , R1, R2, R3 are samples from condition 1 in study 1 and S1,S2,S3 are from condition 2 in study 1. Simiarly, T1,T2,T3 represent condition 1 in study 2 and U1,U2,U3 represent condition 2 in study 2, and so on so forth. We aim at detecting the differential expression pattern of a gene under two different experimental conditions in each study, so we make up the comparison matrix simu2\_compgroup as following:

```
> data(simu2_compgroup)
> simu2_compgroup
 Cond1 Cond2
1 1 2
2 3 4
3 5 6
```
# 3 Model fitting

4 7 8

#### 3.1 No missing data

Once we have specified the group labels and the study design, we are able to fit the *correlation motif* model. We can fit the data with varying motif numbers and use information criterion, such as AIC or BIC, to select the best model. Here for  $simudata2$ , we fit 5 models with total motif patterns number varying from 1 to 5. And we can see later from the BIC plot, using BIC criterion, the best model is the one with 3 motifs.

```
> motif.fitted<-cormotiffit(exprs.simu2,simu2_groupid,simu2_compgroup,
+ K=1:5,max.iter=1000,BIC=TRUE)
```
[1] "We have run the first 50 iterations for K=2" [1] "We have run the first 50 iterations for K=3" [1] "We have run the first 100 iterations for K=3" [1] "We have run the first 150 iterations for K=3" [1] "We have run the first 50 iterations for K=4" [1] "We have run the first 100 iterations for K=4" [1] "We have run the first 150 iterations for K=4" [1] "We have run the first 200 iterations for K=4" [1] "We have run the first 250 iterations for K=4" [1] "We have run the first 50 iterations for K=5" [1] "We have run the first 100 iterations for K=5"

After fitting the *correlation motif* model, we can check the BIC values obtained by all cluster numbers:

> motif.fitted\$bic

K bic [1,] 1 44688.73 [2,] 2 44235.62 [3,] 3 44210.05 [4,] 4 44236.04 [5,] 5 44247.30

> plotIC(motif.fitted)

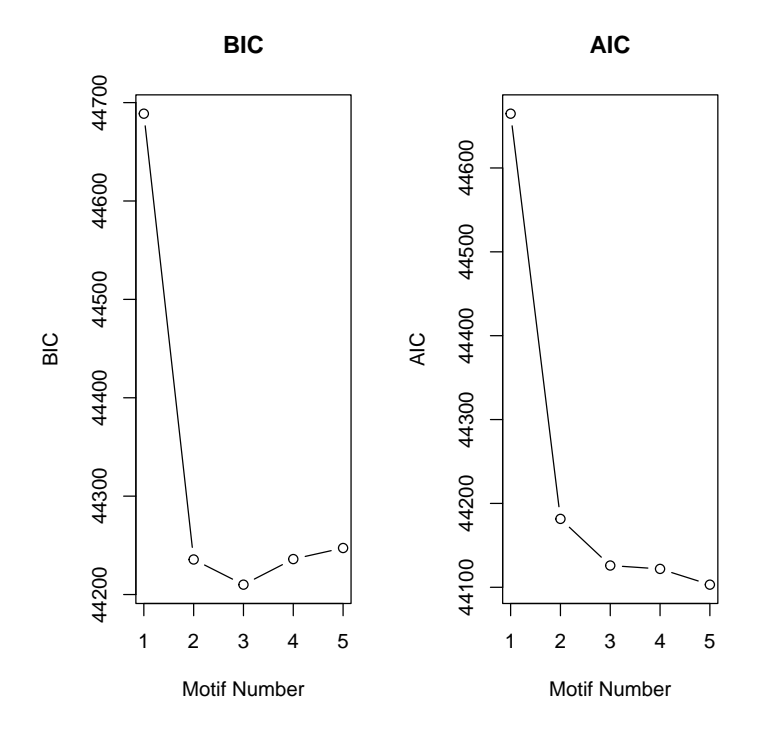

To picture the motif patterns learned by the algorithm, we can use function plotMotif. Each row in both graphs corresponds to the same one motif pattern. We call the left graph *pattern graph* and the right bar chart frequency  $graph$ . In the pattern graph, each row indicates a motif pattern and each column represents a study. The grey scale of the cell  $(k, d)$  demonstrates the probability of differential expression in study  $d$  for pattern  $k$ , and the values are stored in motif.fitted\$bestmotif\$motif.prior. Each row of the frequency graph corresponds to the motif pattern in the same row of the left pattern graph. The length of the bar in the frequency graph shows the number of genes of the given pattern in the dataset, which is equal to motif.fitted\$bestmotif\$motif.prior multiplying the number of total genes.

> plotMotif(motif.fitted)

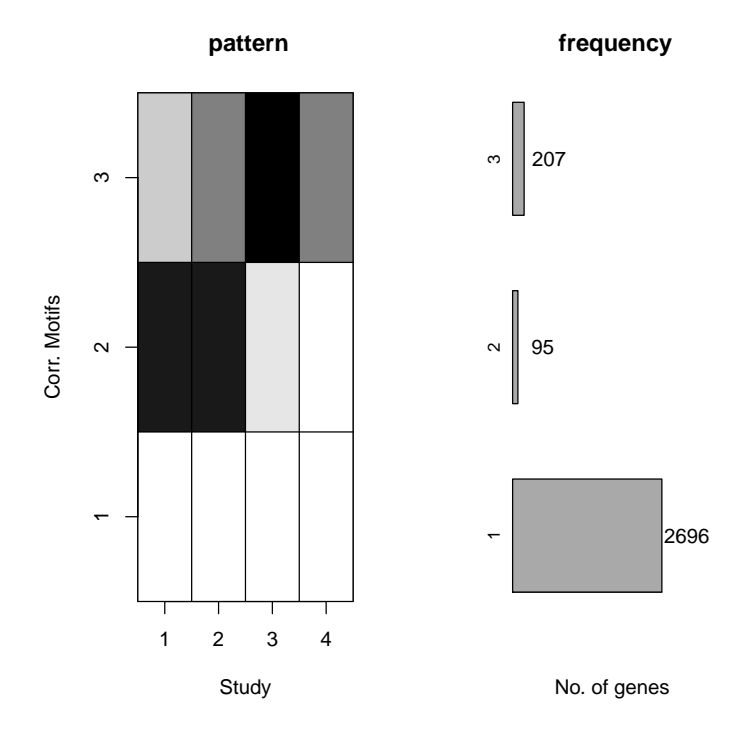

The posterior probability of differential expression for each gene in each study is saved in motif.fitted\$bestmotif\$p.post

> head(motif.fitted\$bestmotif\$p.post)

 $[0,1]$   $[0,2]$   $[0,3]$   $[0,4]$ [1,] 0.97793016 0.73597844 0.2691899 0.6931768 [2,] 0.99958239 0.31486154 0.9962638 0.9994625 [3,] 0.98275426 0.12176634 0.6968774 0.9984915 [4,] 0.02162977 0.04544059 0.2869895 0.2329628 [5,] 0.99897989 0.93540406 0.9971759 0.5837815 [6,] 0.04468206 0.93294251 0.9977773 0.1020185

And at 0.5 cutoff for the posterior distribution, the differential expression pattern can be obtained as following:

```
> dif.pattern.simu2<-(motif.fitted$bestmotif$p.post>0.5)
> head(dif.pattern.simu2)
```
[,1] [,2] [,3] [,4] [1,] TRUE TRUE FALSE TRUE [2,] TRUE FALSE TRUE TRUE [3,] TRUE FALSE TRUE TRUE [4,] FALSE FALSE FALSE FALSE [5,] TRUE TRUE TRUE TRUE [6,] FALSE TRUE TRUE FALSE

We can aslo order the genes in each study according to their posterior probability of differential expression:

```
> topgenelist<-generank(motif.fitted$bestmotif$p.post)
> head(topgenelist)
```
 $[0,1]$   $[0,2]$   $[0,3]$   $[0,4]$ [1,] 117 394 59 221 [2,] 196 23 38 238 [3,] 31 97 330 288 [4,] 73 355 355 249 [5,] 177 63 319 286 [6,] 454 62 96 66

### 3.2 With missing data

Cormtoif can handle data with missing values automatically. Especially here we mimic a situtation where data are merged from studies conducted on different platforms, where different platforms have non-overlapping genes. We set the missing proportion to be 10%.

 $>$  misprop $<-0.10$ 

We assume the first two studies are conducted in one platform while the third and fourth studies are conducted on another platform. We randomly set 10% of non-overlapping genes in each platform to be missing. Therefore, 10% missing data actually means that 20% of genes are present in only one of the two platforms.

```
> fullindex<-1:nrow(exprs.simu2)
> ##sample index to mimic the merging of studies from different platforms
> mis_index1<-sample(fullindex,misprop*length(fullindex))
> mis_index2<-sample(fullindex[-mis_index1],misprop*length(fullindex))
> exprs.simu2.missing<-exprs.simu2
> exprs.simu2.missing[mis_index1,1:12]<-NA
> exprs.simu2.missing[mis_index2,13:24]<-NA
```
Now we fit the model again on the dataset with missing values and check the learned motifs.

> motif.fitted.missing<-cormotiffit(exprs.simu2.missing,simu2\_groupid,simu2\_compgroup, + K=1:5,max.iter=1000,BIC=TRUE) [1] "We have run the first 50 iterations for K=2" [1] "We have run the first 50 iterations for K=3" [1] "We have run the first 100 iterations for K=3" [1] "We have run the first 50 iterations for K=4" [1] "We have run the first 100 iterations for K=4" [1] "We have run the first 150 iterations for K=4" [1] "We have run the first 50 iterations for K=5" [1] "We have run the first 100 iterations for K=5" [1] "We have run the first 150 iterations for K=5" [1] "We have run the first 200 iterations for K=5"

> plotIC(motif.fitted.missing) > plotMotif(motif.fitted.missing)

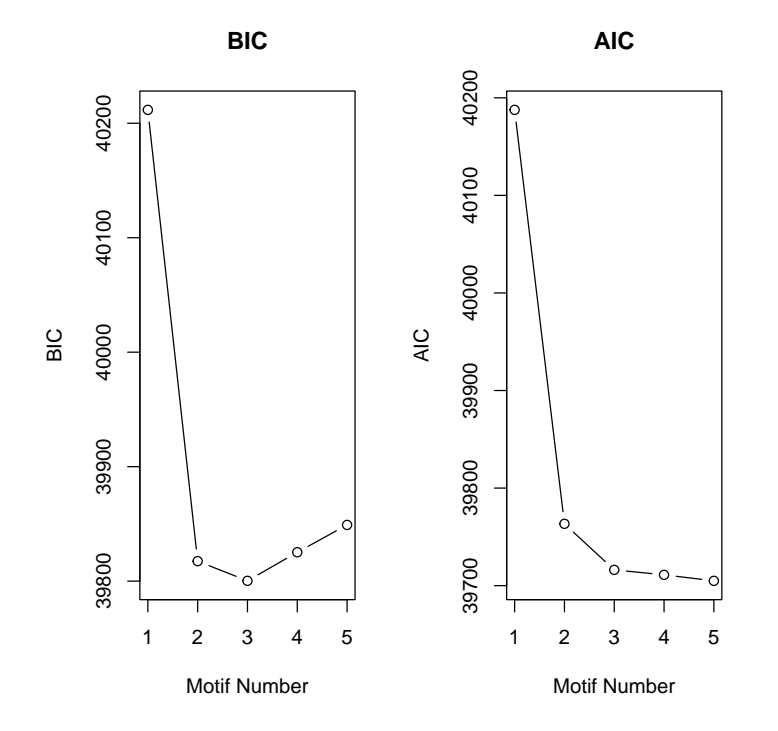

We can see that under 10% missingness our learned motif motif.fitted.missing behaves similar to the original motif.fitted

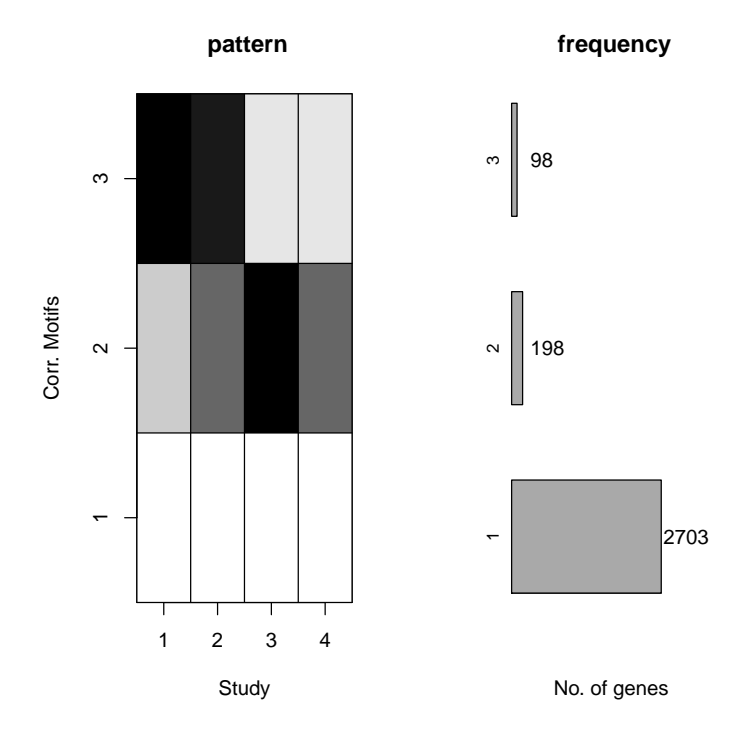

From this example, we see that  $\mathit{Cormtoif}$  is able to deal with data merged from different platforms with non-overlapping genes.

## 3.3 Other correlation motif fit

The all motif method applies a Bayesian model assuming that genes are either differentially expressed in all studies or differentially expressed in none of the studies.

> motif.fitted.all<-cormotiffitall(exprs.simu2,simu2\_groupid,simu2\_compgroup,max.iter=1)

The *separate motif* fits the mixture model to each study separately.

> motif.fitted.sep<-cormotiffitsep(exprs.simu2,simu2\_groupid,simu2\_compgroup,max.iter=1)

The full motif fits all  $2^D$  possible 0-1 motif patterns.

> motif.fitted.full<-cormotiffitfull(exprs.simu2,simu2\_groupid,simu2\_compgroup,max.iter=1)

# References

[Ji(2011)] Ji, H., Wei, Y. (2011). Correlation Motif. Unpublished.

[Smyth 2004] Smyth, G.K. (2004), Linear models and empirical Bayes methods for assessing differential expression in microarray experiments.  $\; Statistical$ Applications in Genetics and Molecular Biology 3, Art. 3.